## Listing of c:\ on a client:

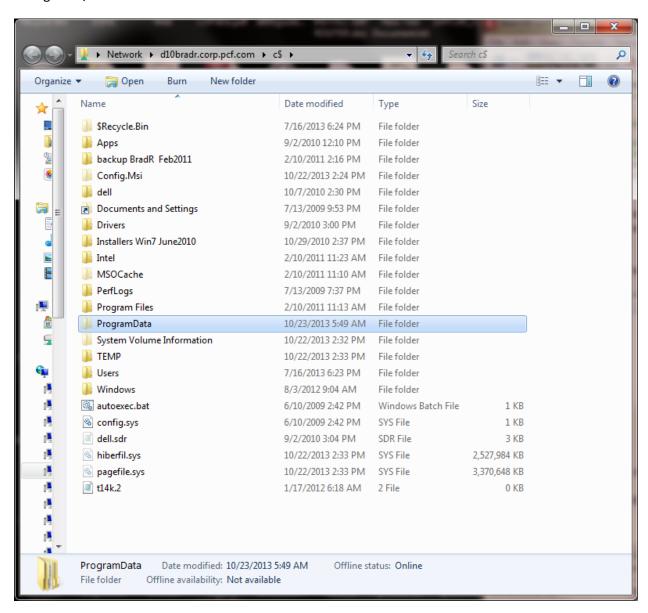

Web page showing latest full backup:

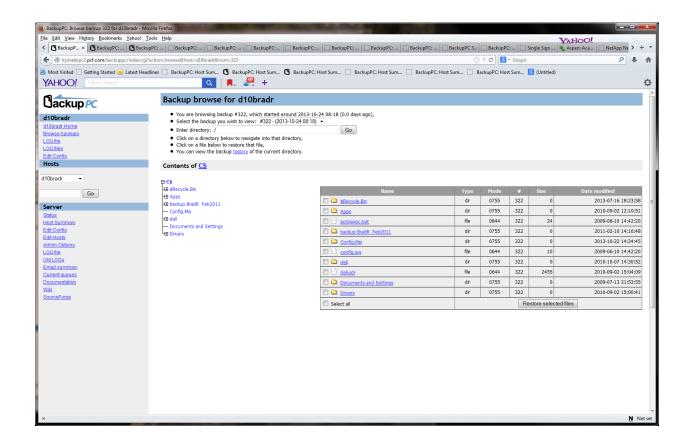

Web Page showing latest incremental backup:

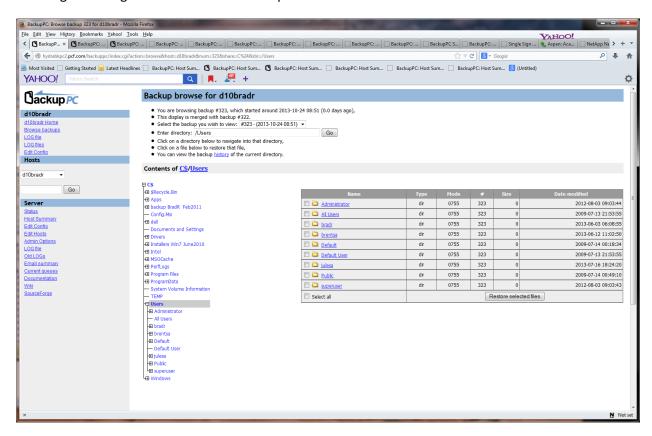